#### Local Bindings and Scope

These slides borrow heavily from Ben Wood's Fall '15 slides, some of which are in turn based on Dan Grossman's material from the University of Washington.

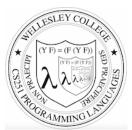

CS251 Programming Languages Spring 2018, Lyn Turbak

**Department of Computer Science Wellesley College** 

## Motivation for local bindings

We want local bindings = a way to name things locally in functions and other expressions.

#### Why?

- For style and convenience
- Avoiding duplicate computations
- A big but natural idea: nested function bindings
- Improving algorithmic efficiency (not "just a little faster")

Local Bindings & Scope 2

# let expressions: Example

```
> (let {[a (+ 1 2)] [b (* 3 4)]} (list a b))
'(3 12)
```

#### **Pretty printed form**

# let in the quadratic formula

$$x = \frac{-b \pm \sqrt{b^2 - 4ac}}{2a}$$

```
> (quadratic-roots 1 -5 6)

'(3 2)

> (quadratic-roots 2 7 -15)

'(1\frac{1}{2} -5)
```

## Formalizing let expressions

2 questions:

a new keyword!

- Syntax: (let {[id1 e1] ... [idn en]} e\_body)
  - Each xi is any variable, and e\_body and each ei are any expressions
- Evaluation:
  - Evaluate each ei to vi in the current dynamic environment.
  - Evaluate e\_body[v1,...vn/id1,...,idn]in the current dynamic environment.

Result of whole let expression is result of evaluating e body.

Local Bindings & Scope 5

#### Parens vs. Braces vs. Brackets

As matched pairs, they are interchangeable. Differences can be used to enhance readability.

```
> (let {[a (+ 1 2)] [b (* 3 4)]} (list a b))
'(3 12)

> (let ((a (+ 1 2)) (b (* 3 4))) (list a b))
'(3 12)

> (let [[a (+ 1 2)] [b (* 3 4)]] (list a b))
'(3 12)

> (let [{a (+ 1 2)} (b (* 3 4))] (list a b))
'(3 12)
```

Local Bindings & Scope 6

## let is an expression

A let-expression is *just an expression*, so we can use it *anywhere* an expression can go.

Silly example:

```
(+ (let {[x 1]} x)
  (let {[y 2]
        [z 4]}
        (- z y)))
```

# let is just syntactic sugar!

```
(let {[id1 e1] ... [idn en]} e_body)

desugars to
    ((lambda (id1 ... idn) e_body) e1 ... en)

Example:
    (let {[a (+ 1 2)] [b (* 3 4)]} (list a b))

desugars to
         ((lambda (a b) (list a b)) (+ 1 2) (* 3 4))
```

Local Bindings & Scope 7

#### Avoid repeated recursion

Consider this code and the recursive calls it makes

Don't worry about calls to first, rest, and null?
 because they do a small constant amount of work

Local Bindings & Scope 9

```
(if (> (first xs)
                                        (bad-maxlist (rest xs)))
Fast vs. unusable
                                    (first xs)
                                    (bad-maxlist (rest xs)))
(bad-maxlist (range 50 0 -1))
              → bm 49...
                              bm 48,...
bm 50,...
(bad-maxlist (range 1 51))
bm 1,...
               bm 2,...
                                bm 3,...
                                bm 3,
                                                            times
                bm 2,...
                                bm 3,
                                bm 3,
                                                          bm 50
                                                Local Bindings & Scope 10
```

#### Some calculations

Suppose one bad-maxlist call's if logic and calls to null?, first?, rest take 10<sup>-7</sup> seconds total

- Then (bad-maxlist (list 50 49 ... 1)) takes 50 x 10<sup>-7</sup> sec

```
- And (bad-maxlist (list 1 2 ... 50))
takes (1 + 2 + 2^2 + 2^3 + ... + 2^{49}) \times 10^{-7}
= (2^{50} - 1) \times 10^{-7} = 1.12 \times 10^8 \text{ sec} = \text{over } 3.5 \text{ years}
```

- And (bad-maxlist (list 1 2 ... 55)) takes over 114 years
- And (bad-maxlist (list 1 2 ... 100)) takes over 4 x 10<sup>15</sup> years.

(Our sun is predicted to die in about 5 x 10<sup>9</sup> years)

– Buying a faster computer won't help much  $\ensuremath{\circledcirc}$ 

The key is not to do repeated work!

- Saving recursive results in local bindings is essential...

Local Bindings & Scope 11

#### Efficient maxlist

#### Transforming good-maxlist

```
(define (good-maxlist xs)
  (if (null? xs)
    -inf.0
    ((\lambda (fst rest-max) ; name fst too!
        (if (> fst rest-max) fst rest-max))
    (first xs)
    (good-maxlist (rest xs)))))
```

#### Your turn: sumProdList

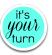

Given a list of numbers, sumProdList returns a pair of

- (1) the sum of the numbers in the list and
- (2) The product of the numbers in the list

```
(sumProdList '(5 2 4 3)) -> (14 . 120)
(sumProdList '()) -> (0 . 1)
```

Define sumProdList. Why is it a good idea to use let in your definition?

Local Bindings & Scope 14

#### and and or sugar

```
(and) desugars to #t
(and e1) desugars to e1
(and e1 ...) desugars to (if e1 (and ...) #f)

(or) desugars to #f
(or e1) desugars to e1
(or e1 ...) desugars to
  (let ((id1 e1))
        (if id1 id1 (or ...))
where id1 must be fresh - i.e., not used elsewhere in the program.
```

- Why is let needed in or desugaring but not and?
- Why must id1 be fresh?

Local Bindings & Scope 15

## **Scope and Lexical Contours**

**scope** = area of program where declared name can be used.

Show scope in Racket via *lexical contours* in *scope diagrams*.

#### Declarations vs. References

A **declaration** introduces an identifier (variable) into a scope.

A **reference** is a use of an identifier (variable) within a scope.

We can box declarations, circle references, and draw a line from each reference to its declaration. Dr. Racket does this for us (except it puts ovals around both declarations and references).

An identifier (variable) reference is **unbound** if there is no declaration to which it refers.

Local Bindings & Scope 17

## Scope and Define Sugar

## Shadowing

An inner declaration of a name *shadows* uses of outer declarations of the same name.

## Alpha-renaming

Can consistently rename identifiers as long as it doesn't change the connections between uses and declarations.

```
(define (f c d)
(define (f w z)
                             OK
                                   (* c
     (let {[c (add-2n z)]
                                      (let {[b (add-2n d)]
           [d (-z 3)]
                                            [c (- d 3)]}
       (+ z (* c d))))))
                                        (+ d (* b c)))))
                 Not OK
(define (f x y)
     (let {[x (add-2n y)]
           [y (-dy)]
       (+ y (* x y))))))
                                           Local Bindings & Scope 20
```

#### Scope, Free Variables, and Higher-order Functions

In a lexical contour, an identifier is a *free variable* if it is not defined by a declaration within that contour.

Scope diagrams are especially helpful for understanding the meaning of free variables in higher order functions.

# Compare the Values of the Following

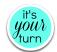

Local Bindings & Scope 22

## More sugar: let\*

#### Example:

Local Bindings & Scope 23

## Local function bindings with let

· Silly example:

```
(define (quad x)
  (let ([square (lambda (x) (* x x))])
     (square (square x))))
```

- Private helper functions bound locally = good style.
- · But can't use let for local recursion. Why not?

#### letrec to the rescue!

In (letrec {[id1 e1] ... [idn en]} e\_body), id1 ... idn are in the scope of e1 ... en .

Local Bindings & Scope 25

#### **Even Better**

- Functions can use bindings in the environment where they are defined:
  - Bindings from "outer" environments
    - Such as parameters to the outer function
  - Earlier bindings in the let-expression
- Unnecessary parameters are usually bad style
  - Like **to** in previous example

Local Bindings & Scope 26

#### Mutual Recursion with letrec

Local Bindings & Scope 27

# Exercise: let vs. let\* vs. letrec

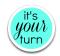

- What is the value of the above expression?
- What is its value if the inner let is replaced by let\*
- What is its value if the inner let is replace by letree?

# Local definitions are sugar for letrec

Local Bindings & Scope 29

## Nested functions: style

- Good style to define helper functions inside the functions they help if they are:
  - Unlikely to be useful elsewhere
  - Likely to be misused if available elsewhere
  - Likely to be changed or removed later
- A fundamental trade-off in code design: reusing code saves effort and avoids bugs, but makes the reused code harder to change later

Local Bindings & Scope 30

## Local Scope in other languages

What support is there for local scope in Python? JavaScript?
Java?

## **Pragmatics: Programming Language Layers**

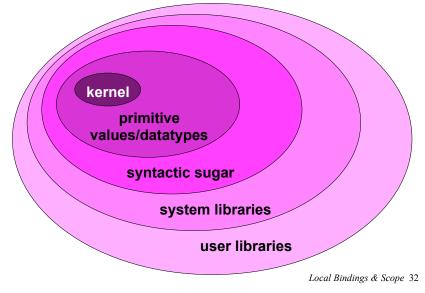

# Where We Stand

Kernel Sugar Built-in User-defined library functions